# System calls. Forking processes

Lecture 05.01

#### Outline

- Using system calls to run other programs from C code
- Calling exec replaces current process
- Forking new processes. Process id

### System calls

- If a C program wants to talk to the hardware, it makes a system call
- System calls are functions that live inside the operating system's kernel
- Whenever you call printf() to display something on the command line, somewhere at the back of things, a system call will be made to the operating system to send the string of text to the screen

#### What is the kernel?

- The kernel is the most important program on your computer, the central part of an operating system
- Responsible for:
  - Processes
  - Memory
  - Hardware

#### **Process**

- Process is a running program managed by the kernel:
  - The kernel creates processes and makes sure they get the resources they need.
  - The kernel also watches for processes that become too greedy or crash
- The operating system tracks each process with a number called the process identifier (PID)
- The UNIX command ps will list all current processes running on your machine and their pid

### system() in <stdlib.h>

#### int system(char \*string)

 string can be the name of a unix utility, an executable shell script or a user program. System returns the exit status of the shell

```
main() {
        system ("clear");
        printf("Files in Directory are:\n");
        system("ls -l");
}
```

### exec() in <unistd.h>

- Gives more control: you can specify arguments and environment variables
- Replaces the current process: when you call exec() your main program terminates immediately
- When the new program starts it will have exactly the same
   PID as the old one

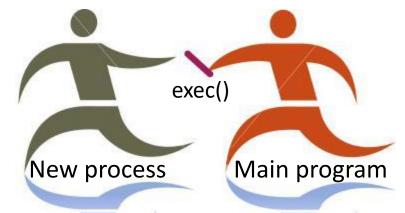

Relay race: your program hands over its process to the new program

### There are many exec() functions

- Two groups of exec() functions:
  - the list function exec
  - the vector (array) function execv

#### Exec function memorizer

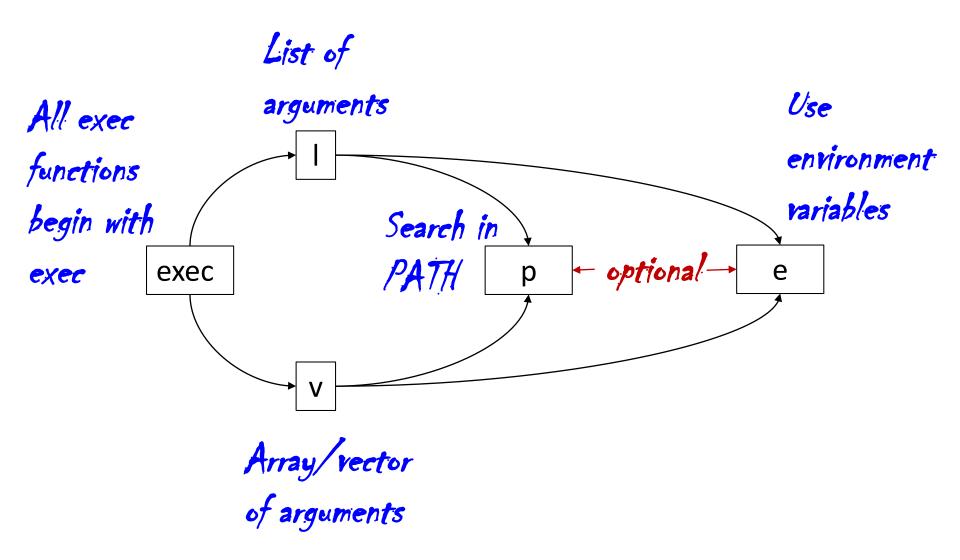

### Example of **list** execs

```
Program
                                List of command-line arguments.
First – program name, last – NULL execl("/home/flynn/clu", "/home/flynn/clu", "paranoids",
                                         "contract", NULL):
execle("/home/flynn/clu", "/home/flynn/clu", "paranoids",
                         "contract", NULL, env vars);
execlp("clu", "clu", "paranoids", "contract", NULL);
 Search for clu in all directories
 specified in PATH
```

### Example of **vector** execs

 If you already have your command-line arguments stored in a string array, you can use execs with arrays (vectors)

- execv("/home/flynn/clu", my\_args);
- execvp("clu", my\_args);

### Example of env variables

```
char *my_env[] = {"JUICE=peach and apple", NULL};
execle("diner_info", "diner_info", "4", NULL, my_env);
```

### But what if there's a problem?

- If there's a problem calling the program, the existing main process will keep running
- That's useful, because it means that if you can't start that second process, you'll be able to recover from the error and give the user more information on what went wrong
- The C Standard Library provides built-in code that guarantees uniform treatment of all system errors

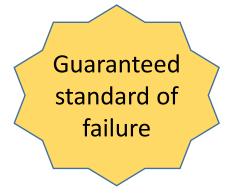

# Example: exec failed, main process continues

```
execle("diner_info", "diner_info", "4", NULL, my_env);
puts("Dude - the diner_info code must be busted");
```

If it prints this, excele failed

# We want to know exactly what happened

The errno variable is a global variable that's defined in errno.h

| EPERM=1   | Operation not permitted   |
|-----------|---------------------------|
| ENOENT=2  | No such file or directory |
| ESRCH=3   | No such process           |
| EMINEM=81 | Bad haircut               |

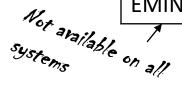

puts(strerror(errno));

strerror() converts an error number into a message

### Summary

- System calls are functions that live in the operating system
- When you make a system call, you are calling a function outside your program
- system() a system call to run a command string
- exec() system calls let you run programs with more control. There are several versions of the exec() system call
- System calls usually, but not always, return –1 if there's a problem
- They also set the errno variable to an error number

#### Questions

- Do I always have to check the return value of a system call?
- If I call an exec() function, can I do anything afterward?

# But what if you want to start *another* process and keep your original process running, how do you do that?

### fork() will clone your process

- fork() makes a complete copy of the current process
- The brand-new copy will be running the same program, on the same line number
- It will have exactly the same variables that contain exactly the same values
- The only difference is that the copy process will have a different process identifier
- The original process is called the parent process, and the newly created copy is called the child process

# Detecting which process is running

When we spawn 2 processes we can easily detect (inside each process) whether it is the child or parent since fork returns 0 to the child

```
int f;
f = fork();
if ( f < 0 ) {puts(strerror(errno)); exit(1); }
if ( f == 0 )
      { /* Child process */ ..... }
else
      { /* Parent process*/.... }</pre>
```

# Detecting which process is running

When we spawn 2 processes we can easily detect (in each process) whether it is the child or parent since fork returns 0 to the child.

```
int f;
f = fork();
if ( f < 0 ) {puts(strerror(errno)); exit(1); }
if ( f == 0 )
      {/* Child process */ ..... }
else
      {/* Parent process: f is child's pid */.... }</pre>
```

# Detecting which process is running

When we spawn 2 processes we can easily detect (in each process) whether it is the child or parent since fork returns 0 to the child.

```
int f;
f = fork();
if ( f < 0 ) {puts(strerror(errno)); exit(1); }
if ( f == 0 )
      {/* Child process */ ..... }
else
      {/* Parent process: f is child's pid */.... }</pre>
```

### fork() returns -1

- If it returns -1, something went wrong, and no child was created
- Use perror() or errno to see what happened

### fork() returns 0

- You are the child process.
- You can get the parent's PID by calling getppid().
- You can get your own PID by calling getpid()

### fork() returns not 0 and not -1

- Any other value returned by fork() means that you're the parent
- The value returned is the PID of your child
- This is the only way to get the PID of your child, since there is no getcpid() call (obviously due to the one-to-many relationship between parents and children.)

### Staying in touch with your child

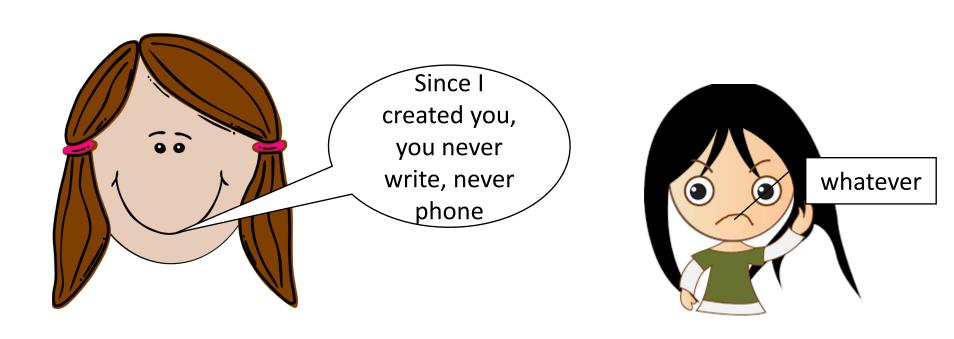

Need for inter-process communication

### Inter-process communication

- Wait for exit status (report when done)
- Pipe (always open for communication)
- Signals (send when you want, handle or ignore)
- Sockets (open connection with the world)